<span id="page-0-3"></span>**fmm: regress —** Finite mixtures of linear regression models

[Description](#page-0-0) [Quick start](#page-0-1) [Menu](#page-0-2) [Syntax](#page-1-0) [Remarks and examples](#page-3-0) [Stored results](#page-3-1) [Methods and formulas](#page-3-2) [Also see](#page-3-3)

# <span id="page-0-0"></span>**Description**

<span id="page-0-1"></span>fmm: regress fits mixtures of linear regression models; see [FMM] [fmm](http://www.stata.com/manuals15/fmmfmm.pdf#fmmfmm) and [R] [regress](http://www.stata.com/manuals15/rregress.pdf#rregress) for details.

## **Quick start**

Mixture of two normal distributions of y

fmm 2: regress y

Mixture of seven normal distributions of y with variances constrained to be equal fmm 7, lcinvariant(errvar): regress y

Mixture of two linear regression models of y on x1 and x2 fmm 2: regress y x1 x2

- As above, but with class probabilities depending on z1 and z2 fmm 2, lcprob(z1 z2): regress y x1 x2
- With robust standard errors fmm 2, vce(robust): regress y x1 x2

<span id="page-0-2"></span>Constrain coefficients on x1 and x2 to be equal across classes fmm 2, lcinvariant(coef): regress y x1 x2

#### **Menu**

Statistics  $>$  FMM (finite mixture models)  $>$  Continuous outcomes  $>$  Linear regression

# <span id="page-1-0"></span>**Syntax**

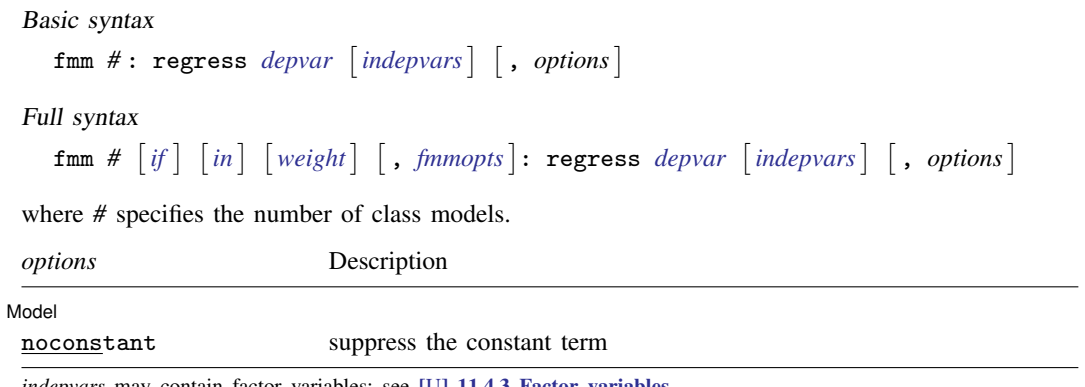

*indepvars* may contain factor variables; see [U[\] 11.4.3 Factor variables](http://www.stata.com/manuals15/u11.pdf#u11.4.3Factorvariables). *depvar* and *indepvars* may contain time-series operators; see [U[\] 11.4.4 Time-series varlists](http://www.stata.com/manuals15/u11.pdf#u11.4.4Time-seriesvarlists).

For a detailed description of *options*, see [Options](http://www.stata.com/manuals15/rregress.pdf#rregressOptions) in [R] [regress](http://www.stata.com/manuals15/rregress.pdf#rregress).

<span id="page-2-1"></span>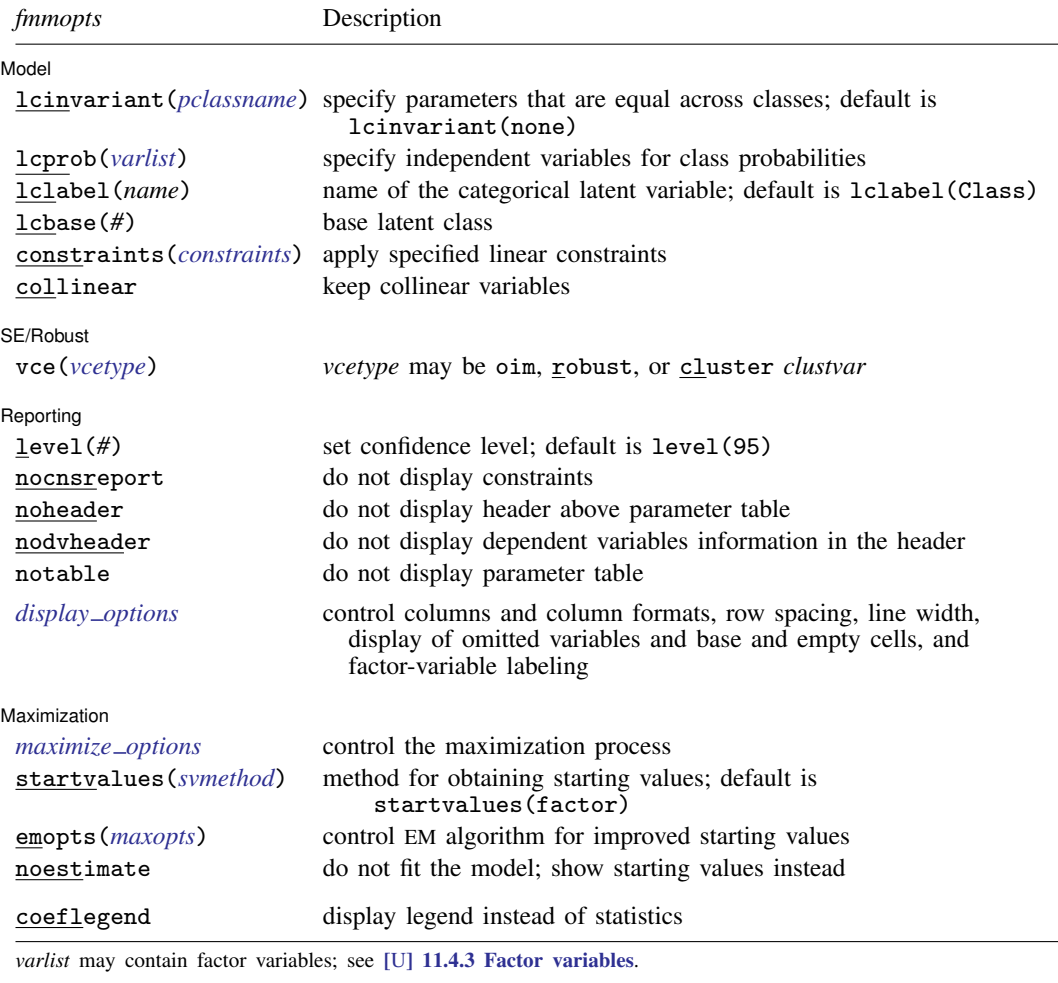

by, statsby, and svy are allowed; see [U[\] 11.1.10 Prefix commands](http://www.stata.com/manuals15/u11.pdf#u11.1.10Prefixcommands). vce() and weights are not allowed with the svy prefix; see [\[SVY\]](http://www.stata.com/manuals15/svysvy.pdf#svysvy) svy.

<span id="page-2-0"></span>

fweights, iweights, and pweights are allowed; see [U[\] 11.1.6 weight](http://www.stata.com/manuals15/u11.pdf#u11.1.6weight).

coeflegend does not appear in the dialog box.

See [U[\] 20 Estimation and postestimation commands](http://www.stata.com/manuals15/u20.pdf#u20Estimationandpostestimationcommands) for more capabilities of estimation commands. For a detailed description of *fmmopts*, see [Options](http://www.stata.com/manuals15/fmmfmm.pdf#fmmfmmOptions) in [\[FMM\]](http://www.stata.com/manuals15/fmmfmm.pdf#fmmfmm) fmm.

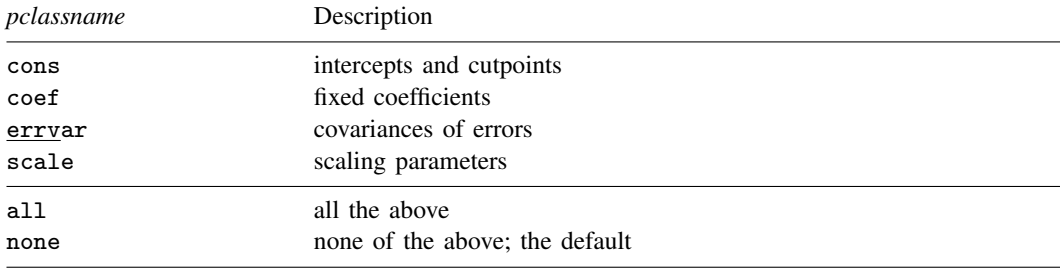

## <span id="page-3-0"></span>**Remarks and examples [stata.com](http://stata.com)**

<span id="page-3-1"></span>For a general introduction to finite mixture models, see [FMM] **[fmm intro](http://www.stata.com/manuals15/fmmfmmintro.pdf#fmmfmmintro)**. For general information about linear regression, see [R] [regress](http://www.stata.com/manuals15/rregress.pdf#rregress). For examples using fmm, see examples in [Contents](http://www.stata.com/manuals15/fmmcontents.pdf#fmmContents).

#### **Stored results**

<span id="page-3-2"></span>See [Stored results](http://www.stata.com/manuals15/fmmfmm.pdf#fmmfmmStoredresults) in [FMM] [fmm](http://www.stata.com/manuals15/fmmfmm.pdf#fmmfmm).

### **Methods and formulas**

<span id="page-3-3"></span>See [Methods and formulas](http://www.stata.com/manuals15/fmmfmm.pdf#fmmfmmMethodsandformulas) in [FMM] **[fmm](http://www.stata.com/manuals15/fmmfmm.pdf#fmmfmm)**.

### **Also see**

[FMM] **[fmm](http://www.stata.com/manuals15/fmmfmm.pdf#fmmfmm)** — Finite mixture models using the fmm prefix

[FMM] **[fmm intro](http://www.stata.com/manuals15/fmmfmmintro.pdf#fmmfmmintro)** — Introduction to finite mixture models

[FMM[\] example 1a](http://www.stata.com/manuals15/fmmexample1a.pdf#fmmexample1a) — Mixture of linear regression models

[FMM[\] example 1b](http://www.stata.com/manuals15/fmmexample1b.pdf#fmmexample1b) — Covariates for class membership

[FMM[\] example 1c](http://www.stata.com/manuals15/fmmexample1c.pdf#fmmexample1c) — Testing coefficients across class models

[FMM[\] example 1d](http://www.stata.com/manuals15/fmmexample1d.pdf#fmmexample1d) — Component-specific covariates

[FMM] [Glossary](http://www.stata.com/manuals15/fmmglossary.pdf#fmmGlossary)

[R] [regress](http://www.stata.com/manuals15/rregress.pdf#rregress) — Linear regression

[SVY] [svy estimation](http://www.stata.com/manuals15/svysvyestimation.pdf#svysvyestimation) — Estimation commands for survey data